# **LNT INFORMATIQUE** FICHE DE PRISE EN CHARGE MATÉRIEL CHEZ LE CLIENT

## TYPE D'INTERVENTION : RÉPARATION / RECONDITIONNEMENT / GARANTIE

#### CLIENT

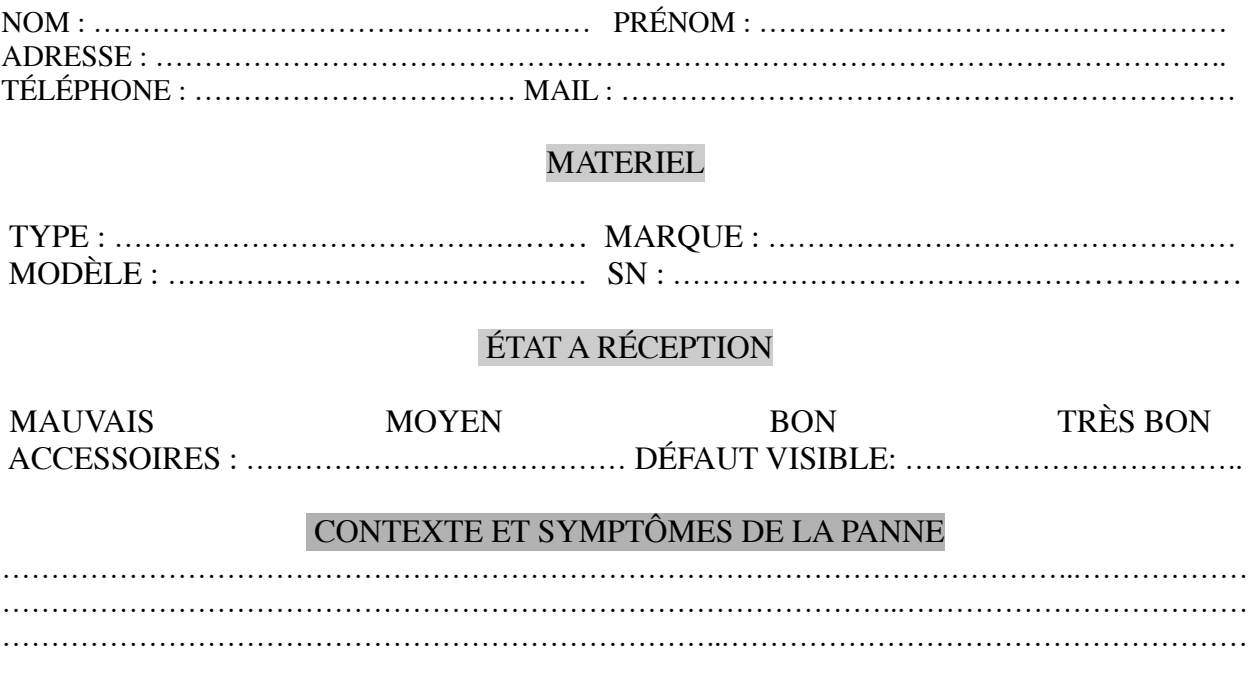

#### ACCORD DU CLIENT

Bon pour accord de prise en charge du matériel. Aucune intervention ne sera entreprise sans validation du devis qui pourra être établi après diagnostic.

Signature Client :

## QUALIREPAR

Part du montant prise en charge par le fonds de réparation :

## TRAVAUX EFFECTUES

APPAREIL RÉPARÉ : OUI / NON CLIENT PRÉVENU PAR: TÉLÉPHONE / SMS / MAIL

ACCORD CLIENT POUR DESTRUCTION/RECONDITIONNEMENT : OUI / NON

DATE DE RETOUR/RESTITUTION DU MATÉRIEL CHEZ LE CLIENT :

Signature Client :

Vous déclarez avoir pris connaissance des conditions générales disponibles sur le site www.lnt-informatique.fr Nous déclinons toutes responsabilités en cas de perte de données. Le client, doit dans le mesure du possible, effectuer une sauvegarde de ces données, sur un support externe, avant la prise en charge de celui-ci.